# CheatSheet –  $R$  – Python – Julia – version 1

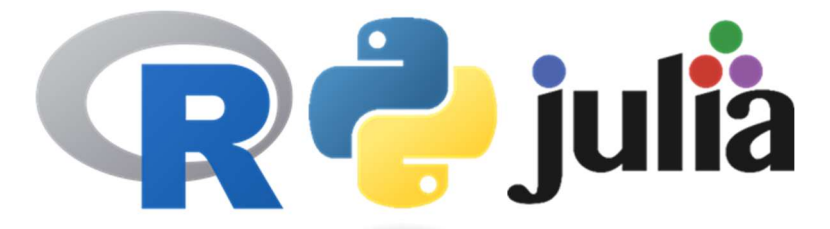

Frederico Mestre

Packages and Modules – A note on nomenclature.

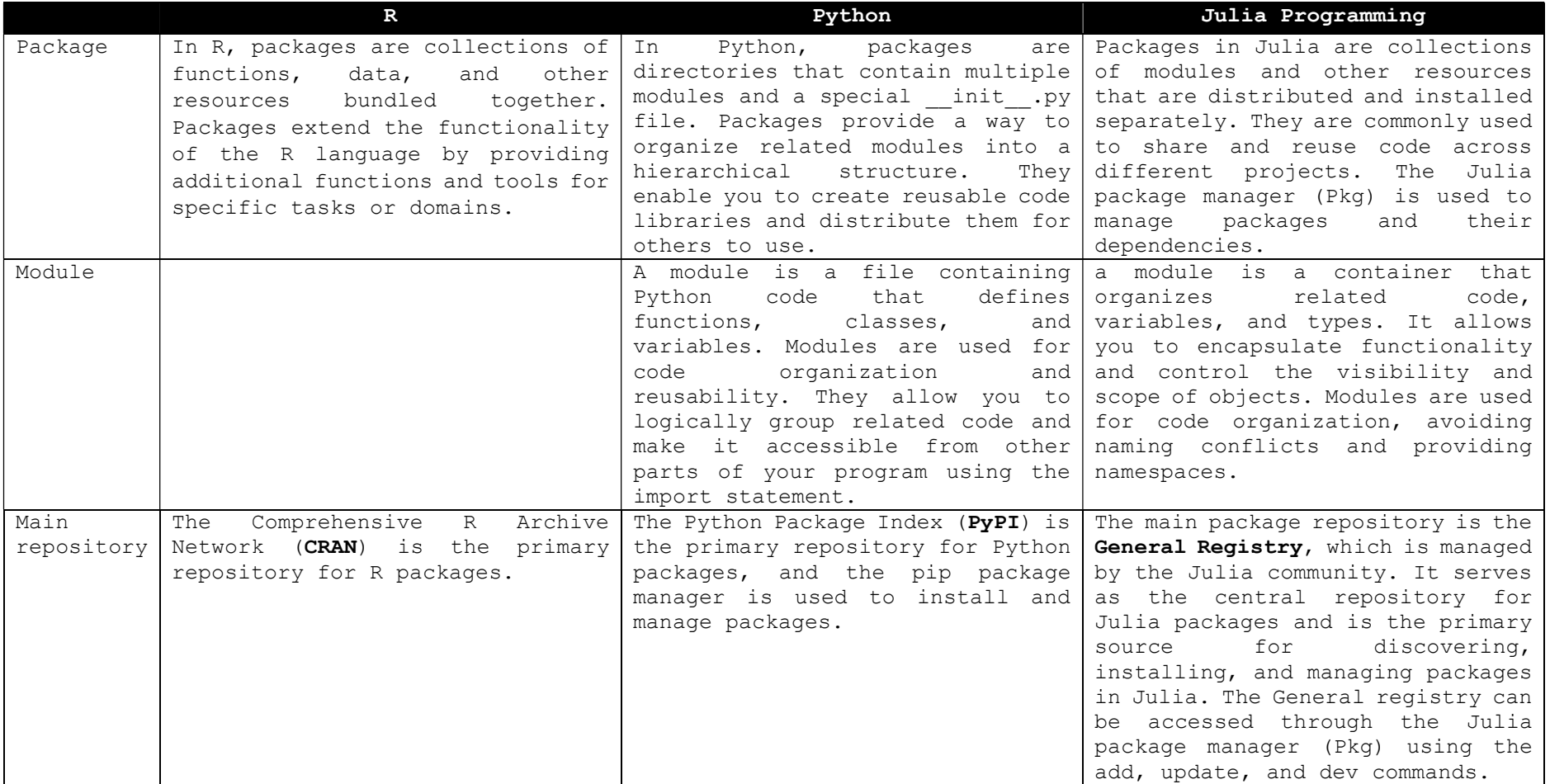

# IMPORTANT! - A note on indexing

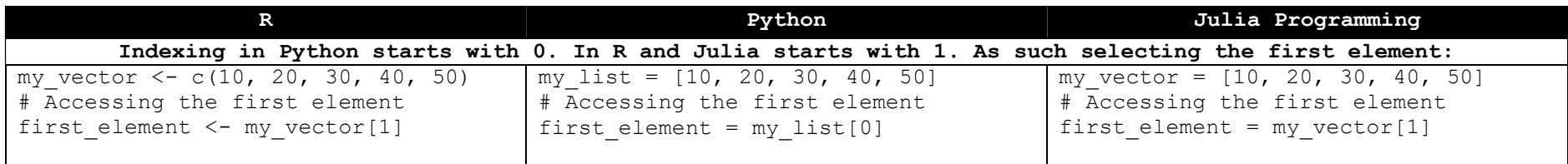

#### Basic actions

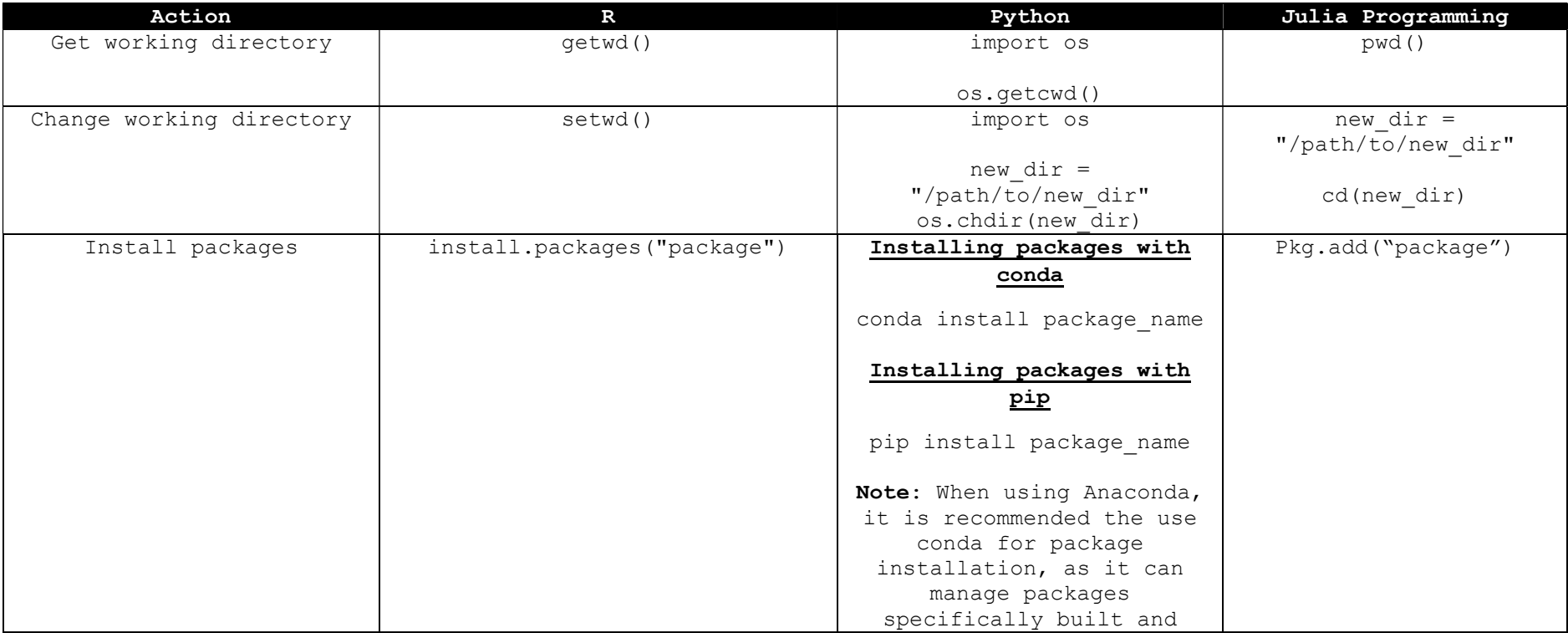

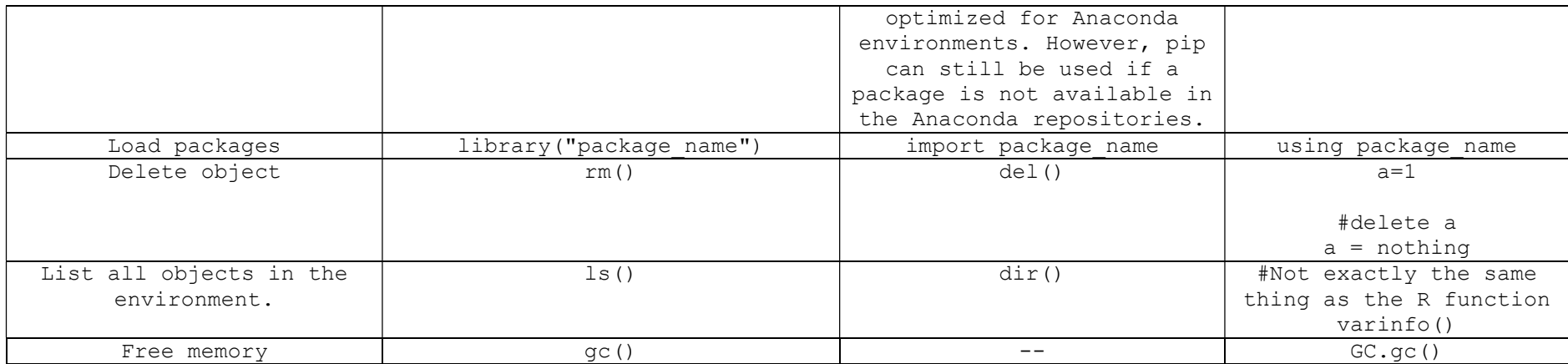

#### The division of the following two tables stems from my R-centred mind…

In R, there are two main concepts related to object-oriented programming: types and classes. Types: In R, every object has a type. The type of an object determines its behaviour and the operations that can be performed on it. Common types in R include numeric, character, logical, integer, and complex. Classes: In addition to types, R also supports classes, which provide a way to define custom object types with specific properties and behaviours. Classes are defined using the class() function, and objects of a specific class are referred to as instances of that class.

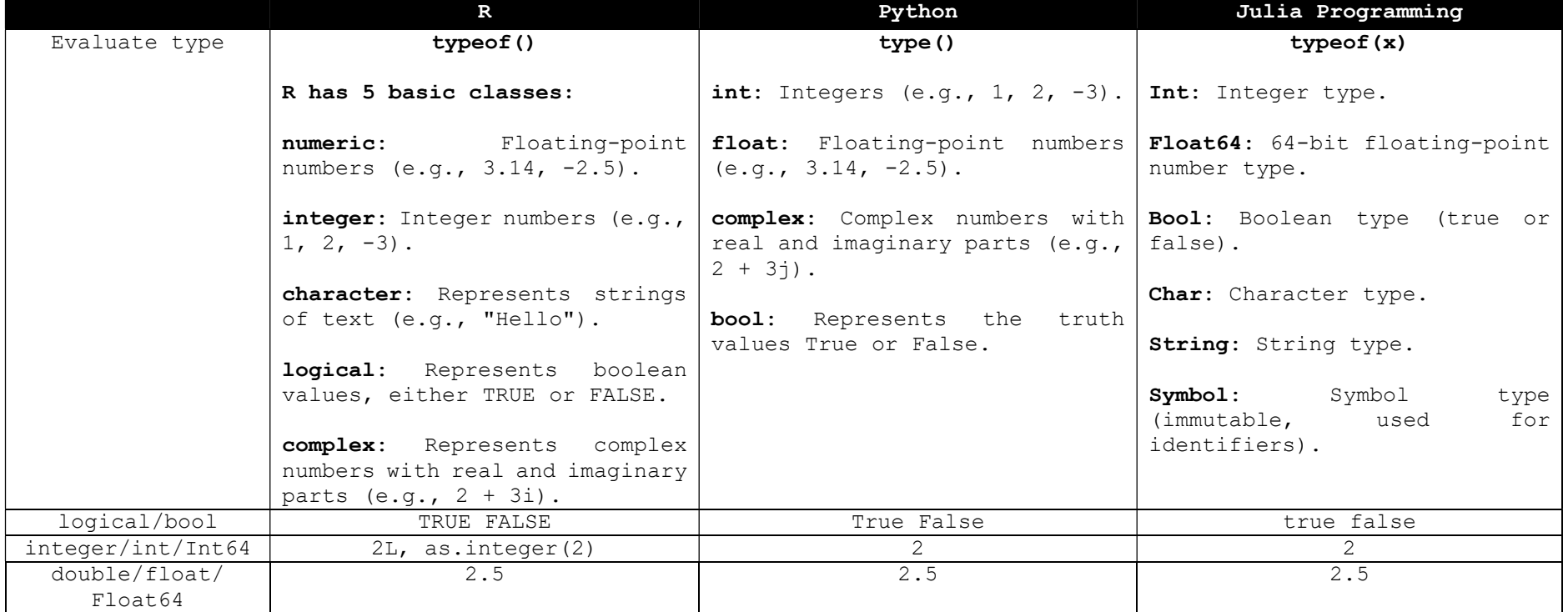

# Object types/classes

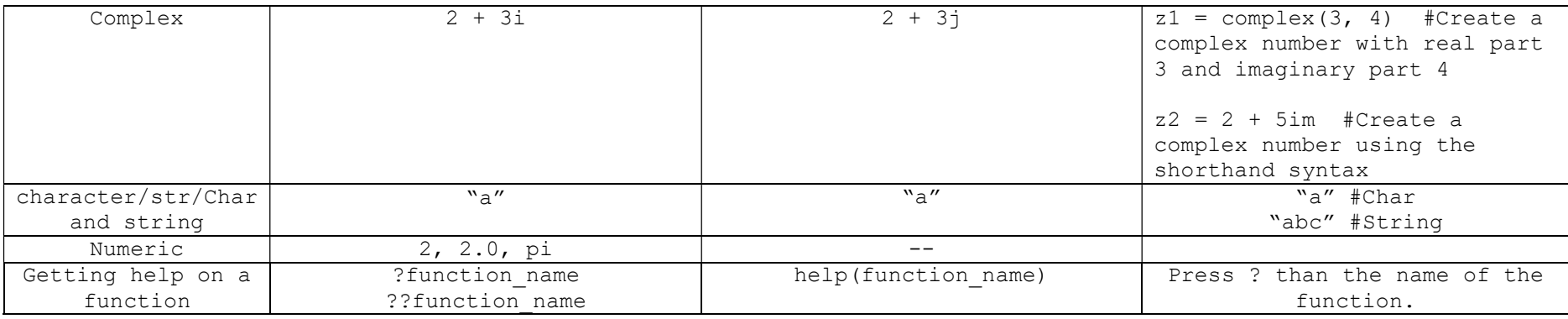

# Object types/classes

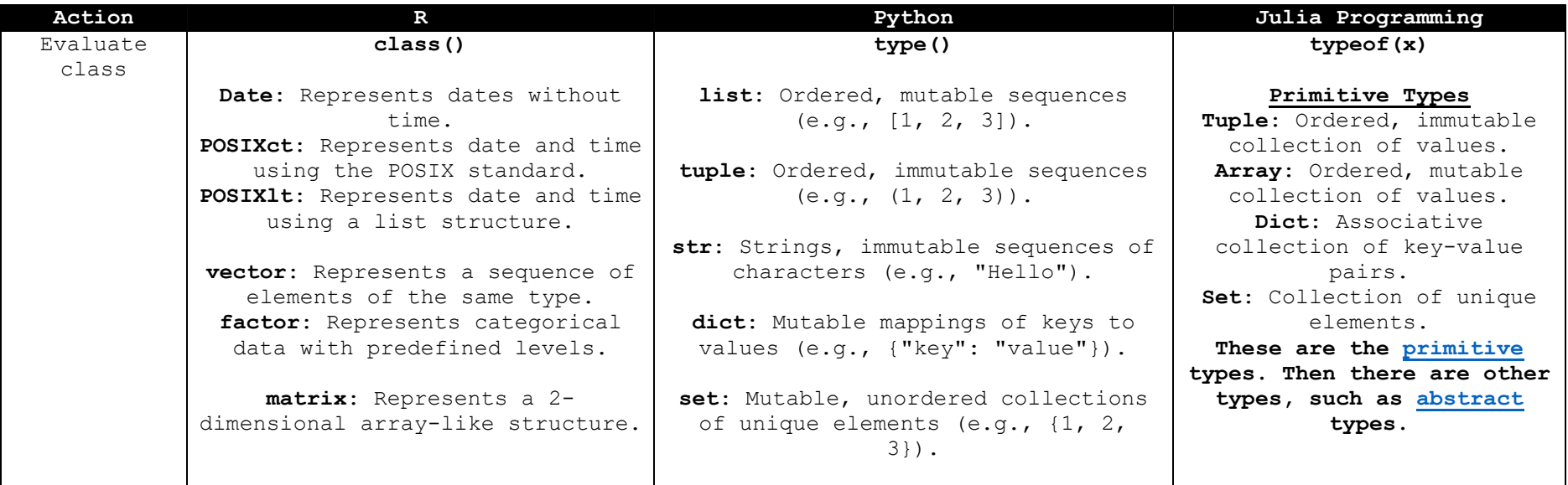

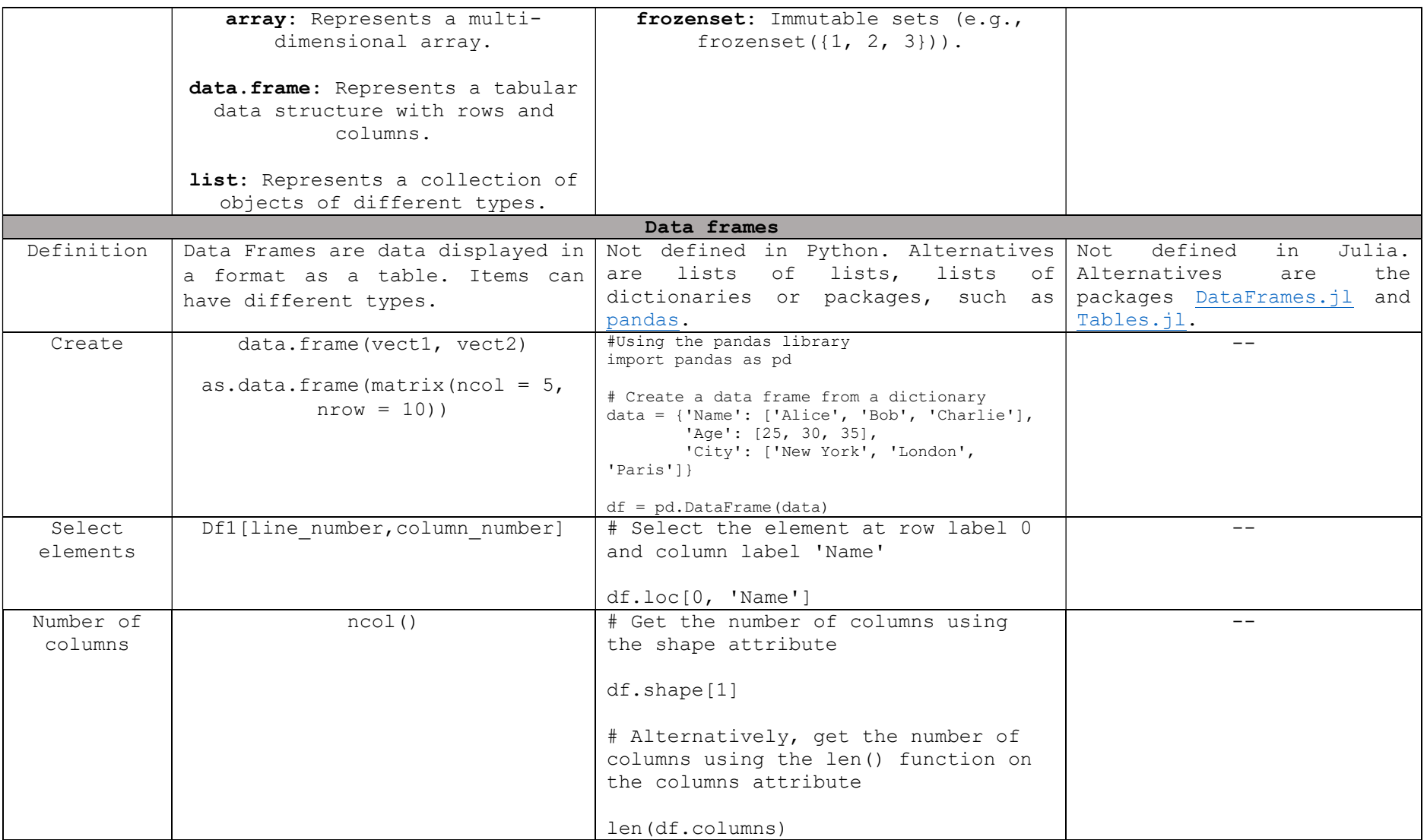

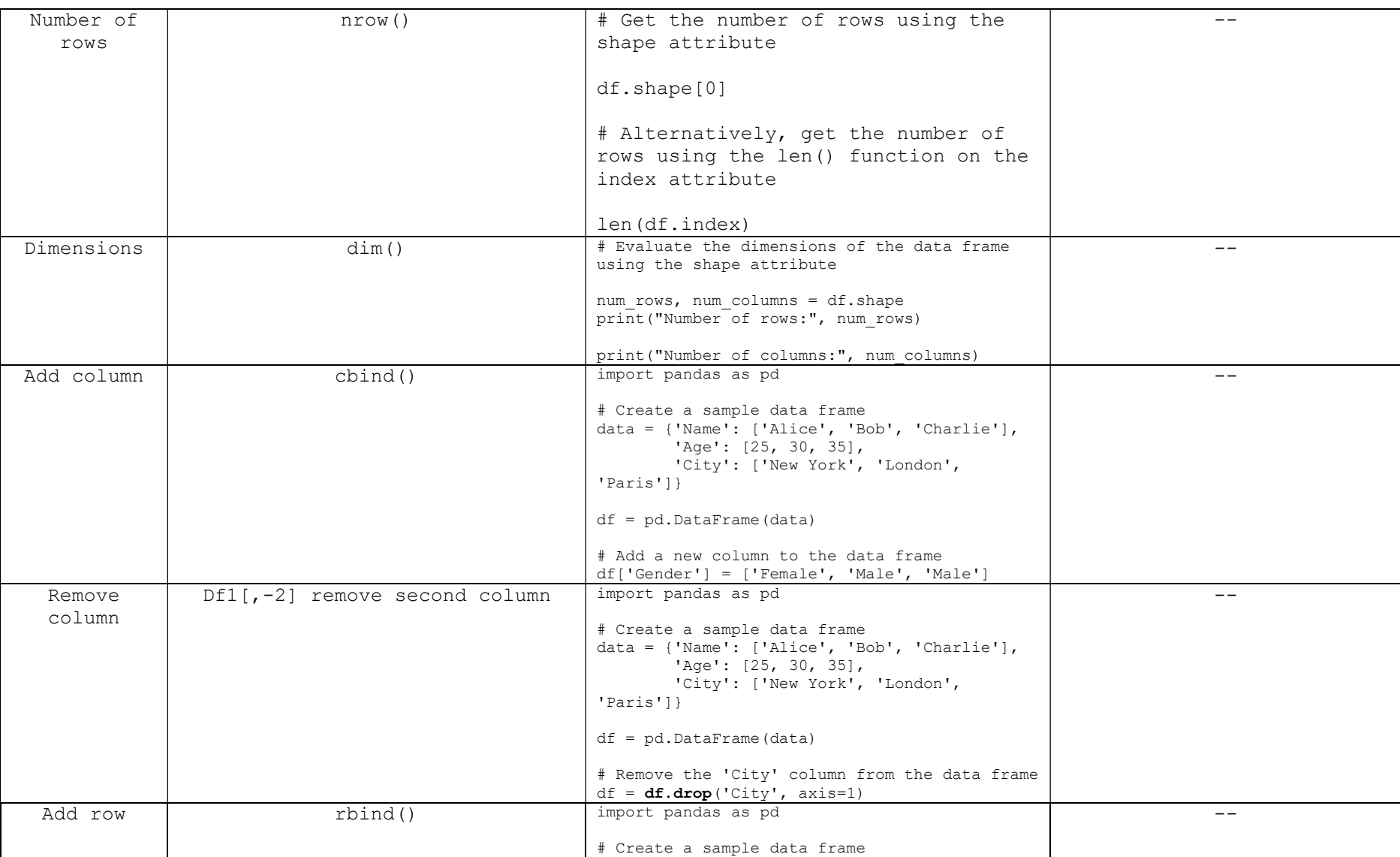

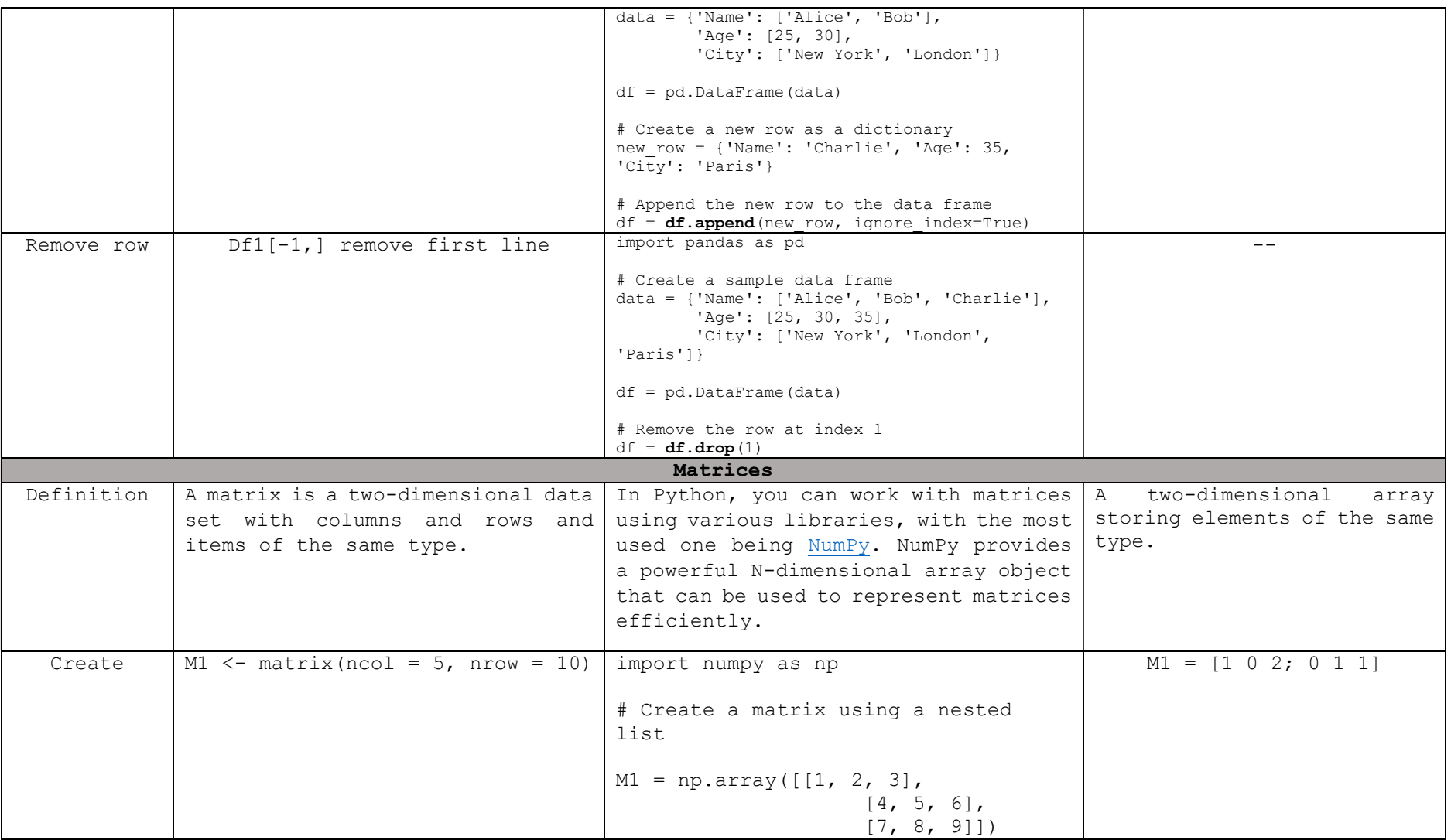

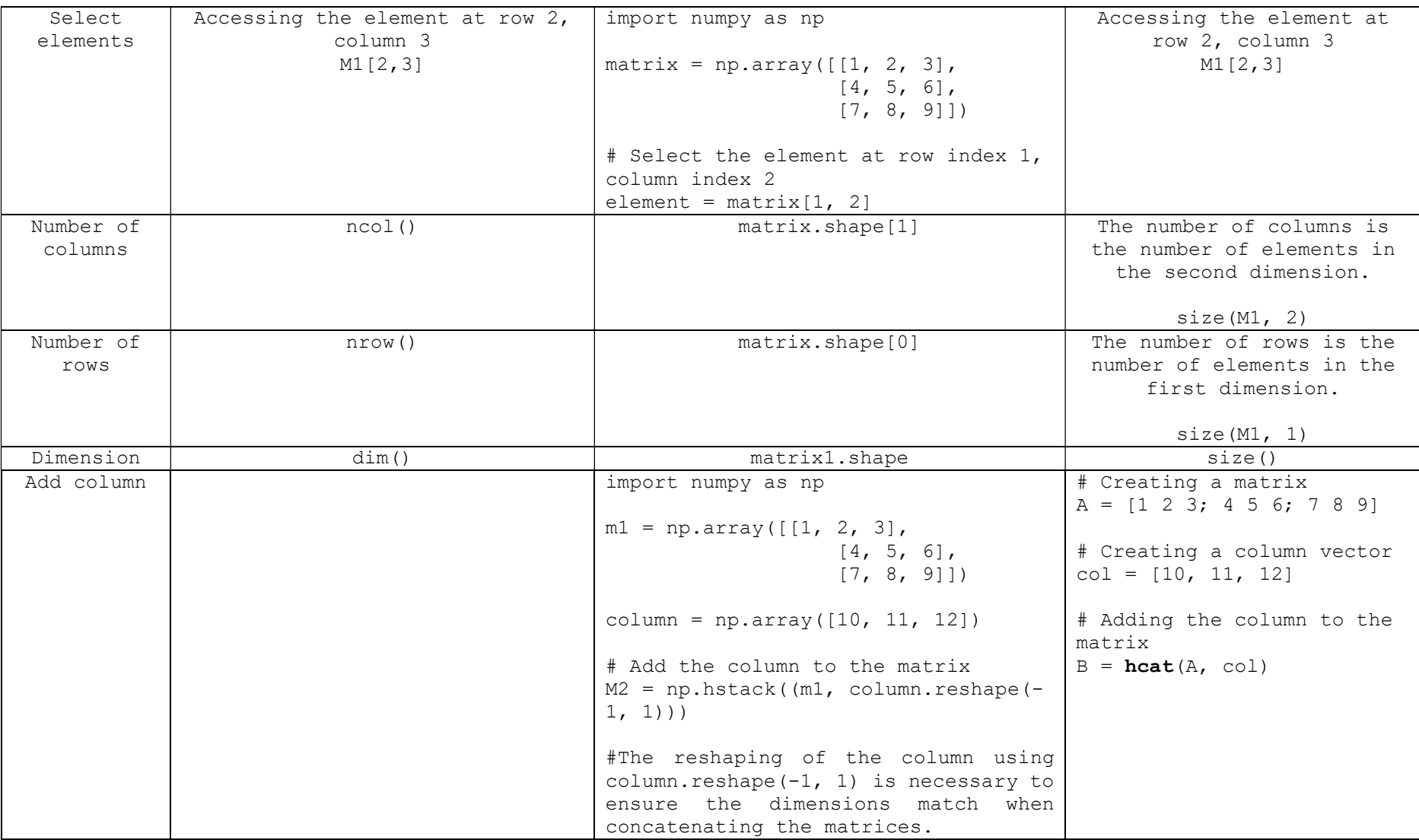

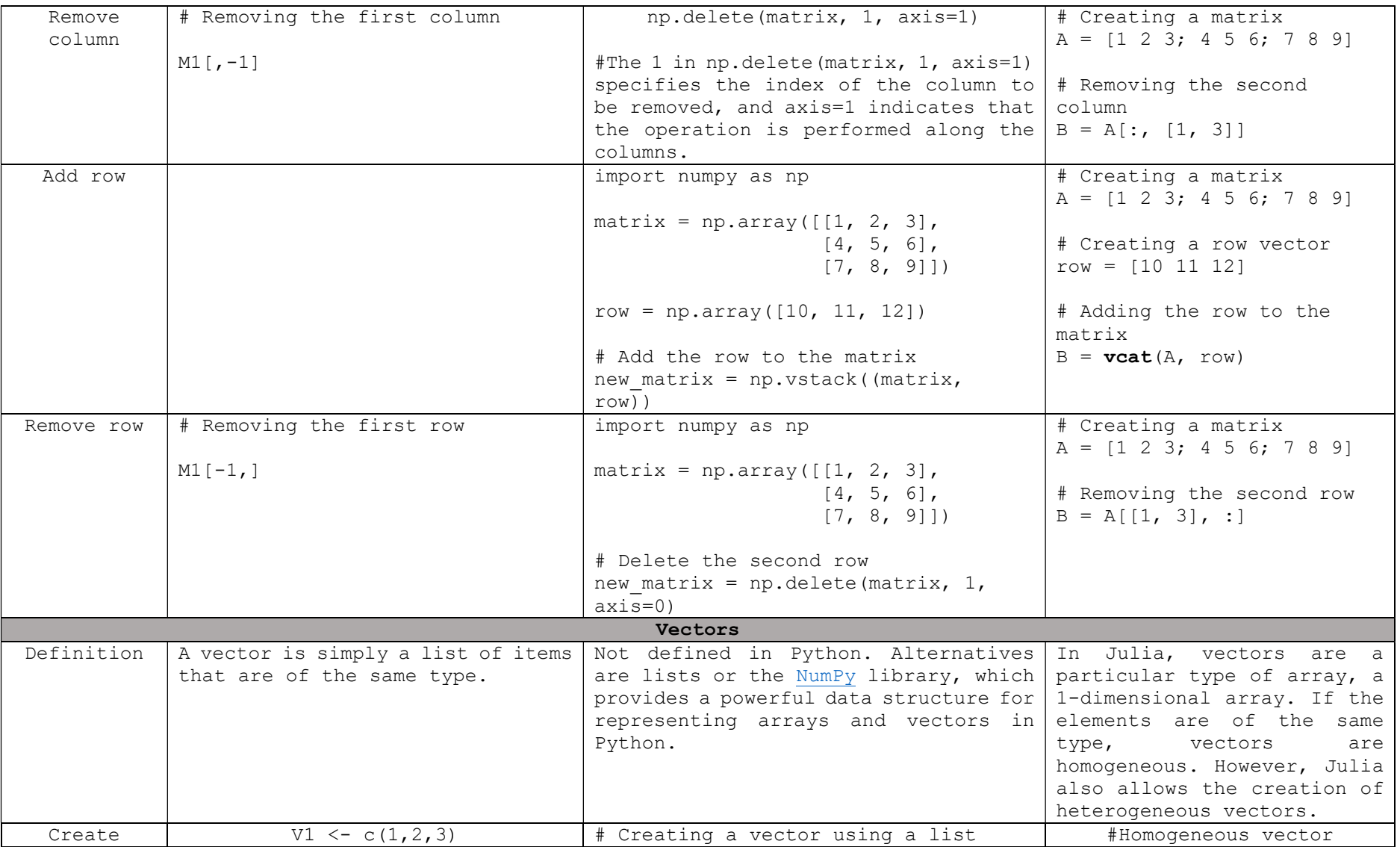

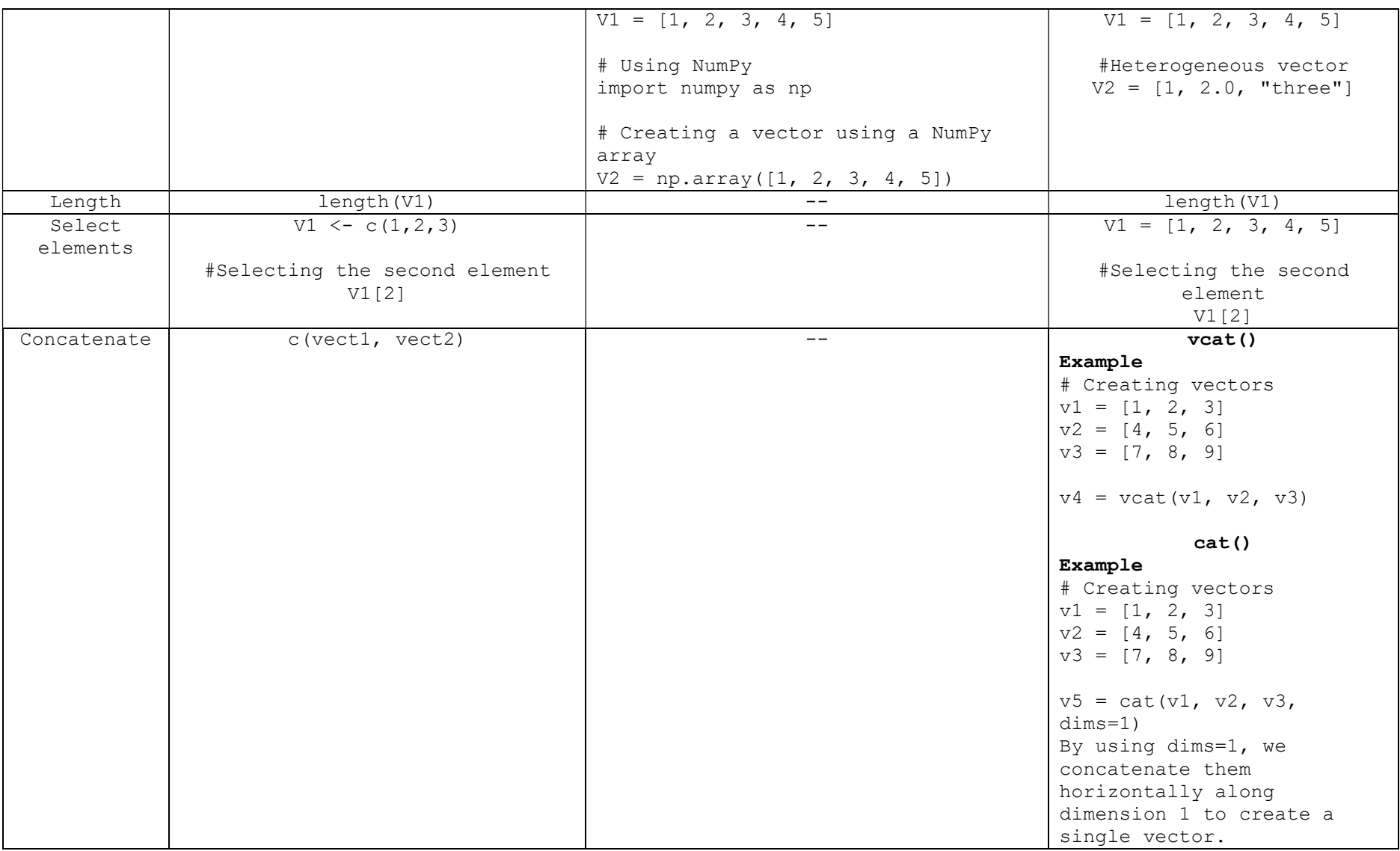

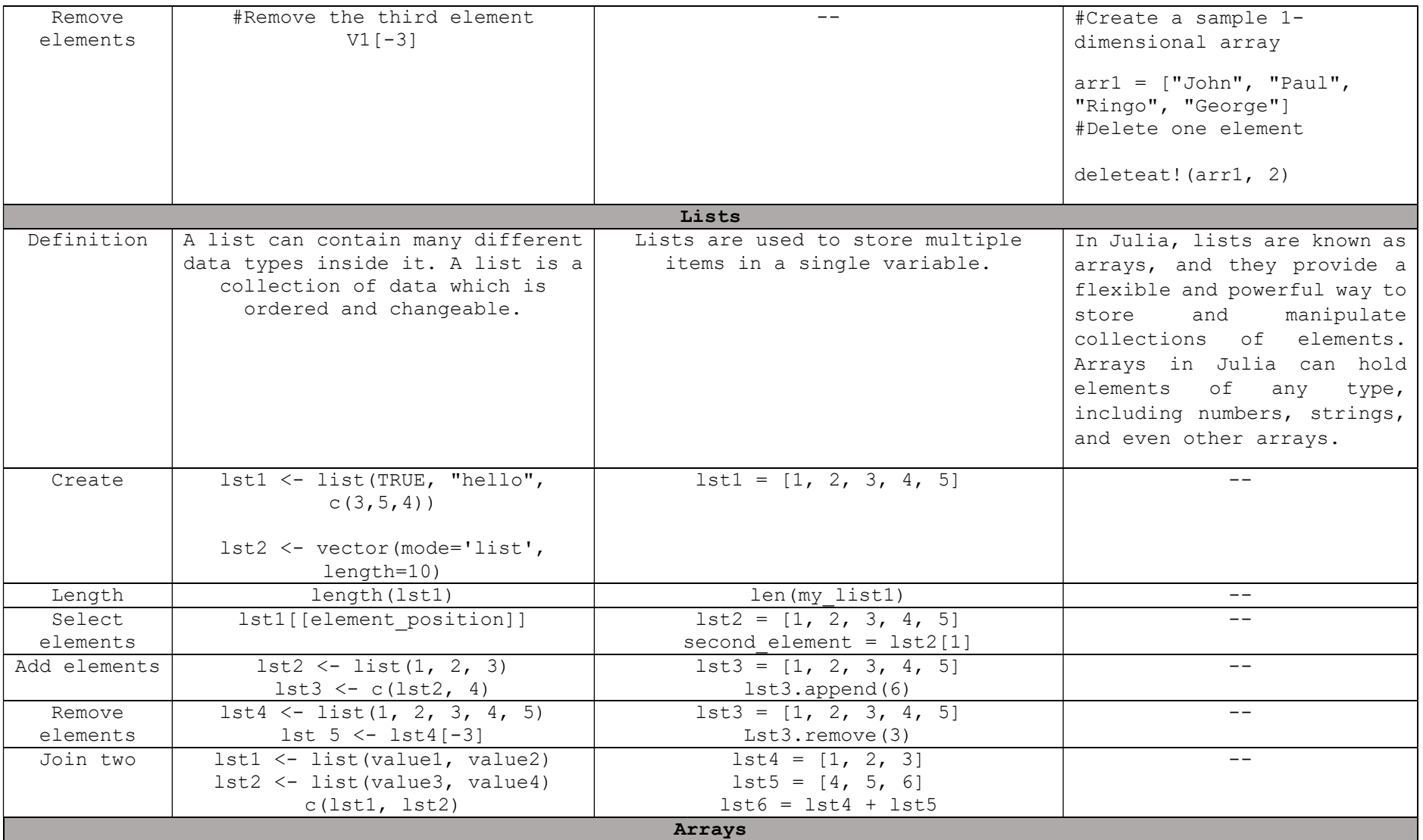

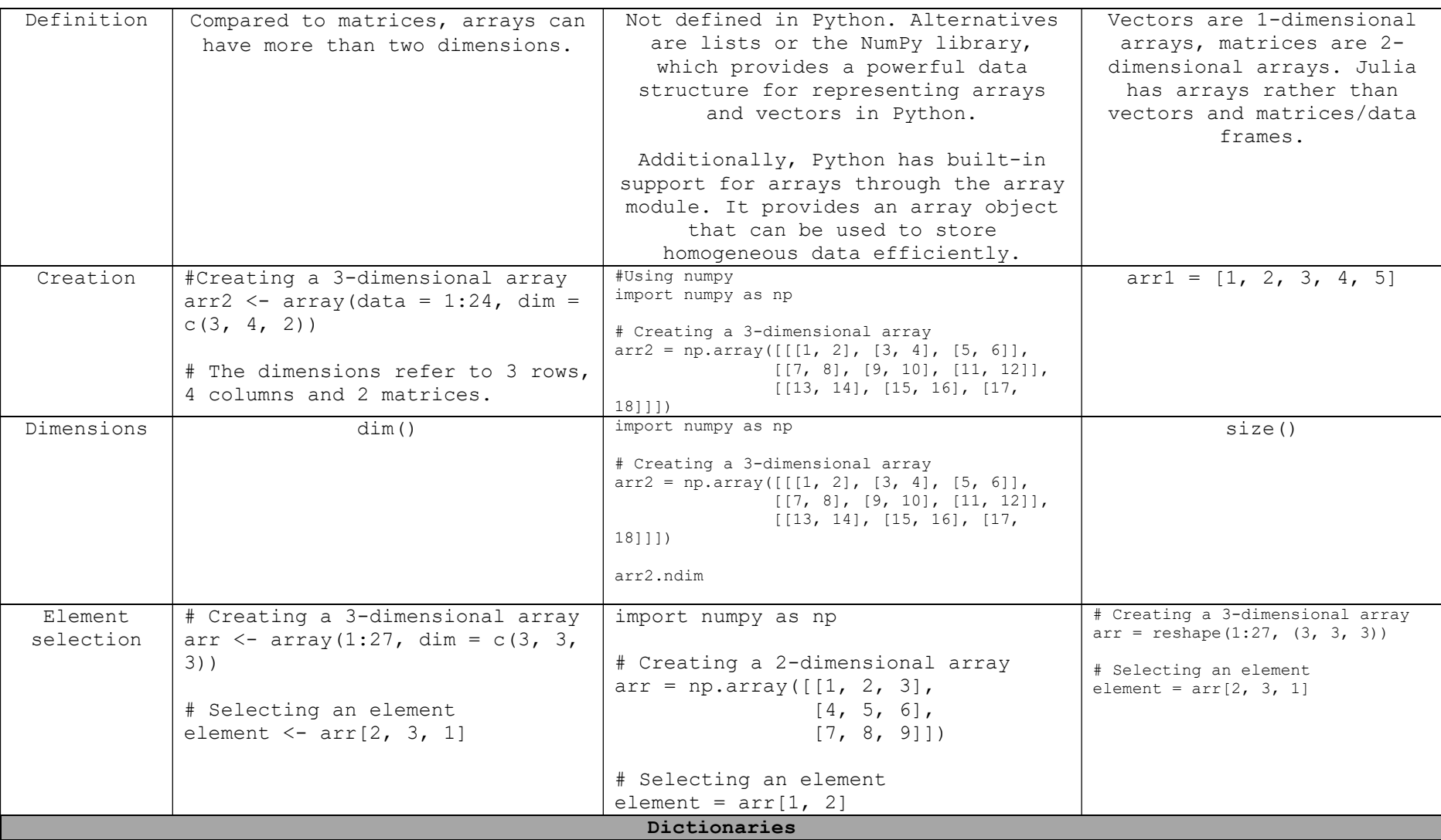

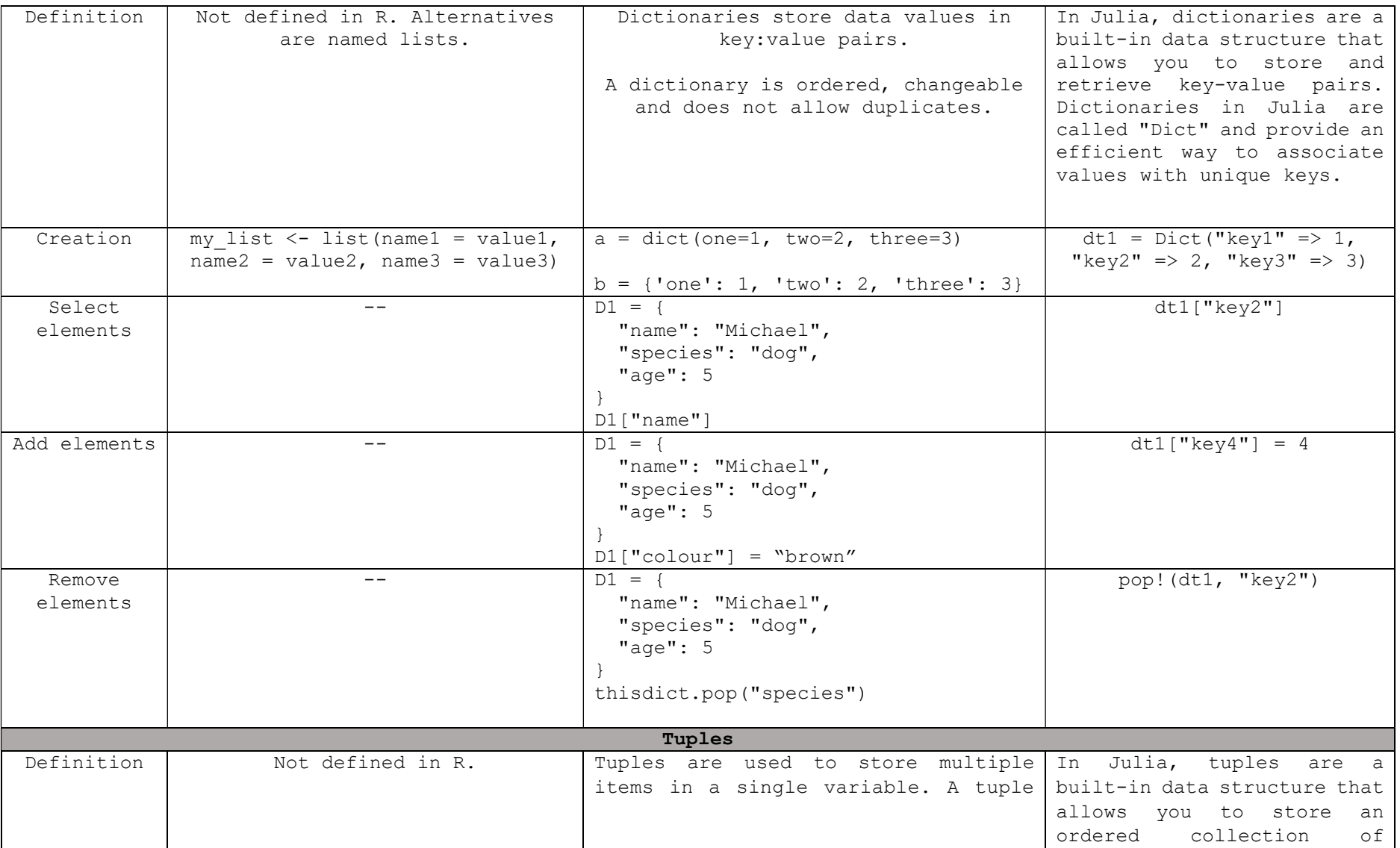

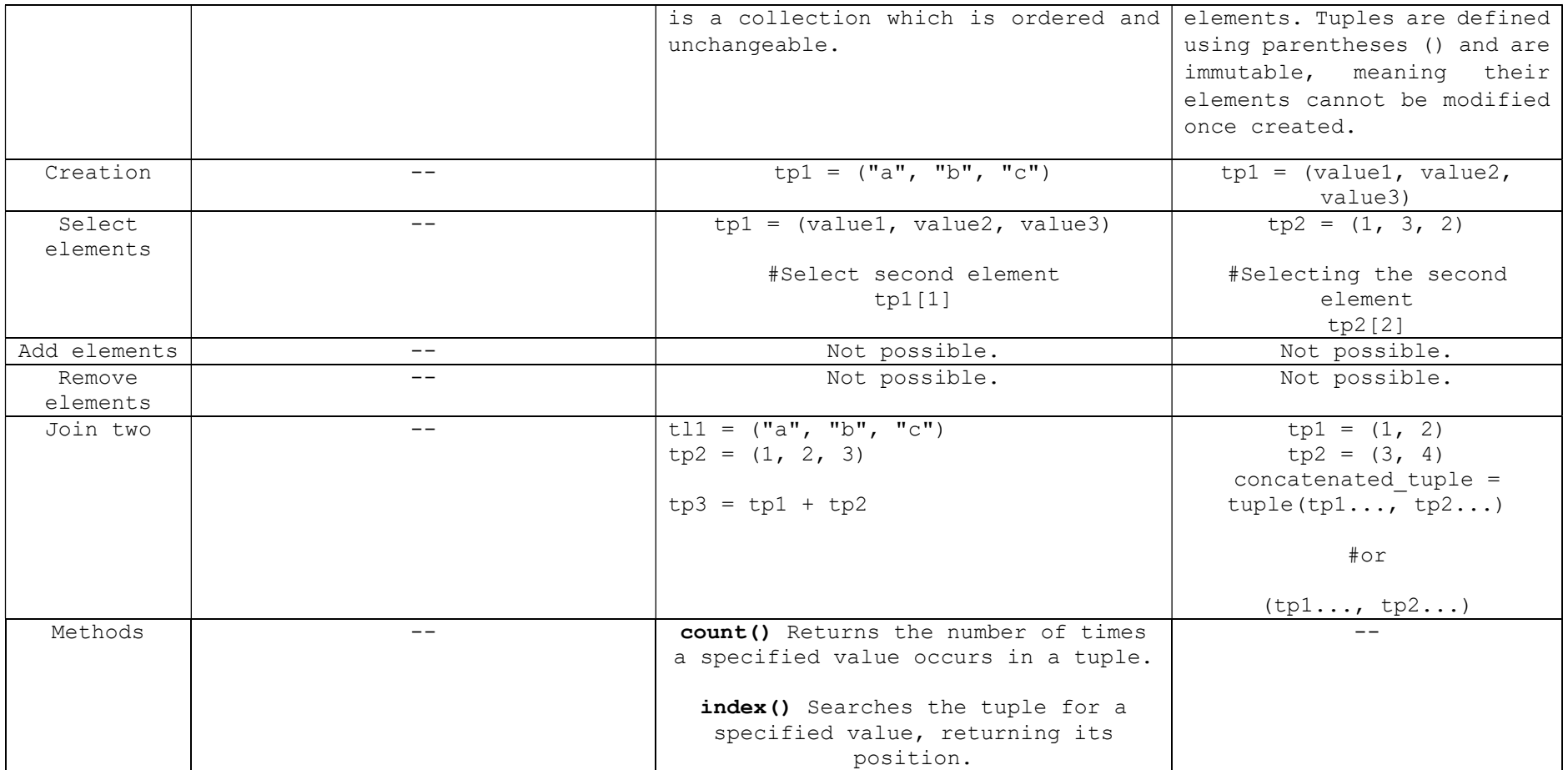

# Comparison/Relational operators

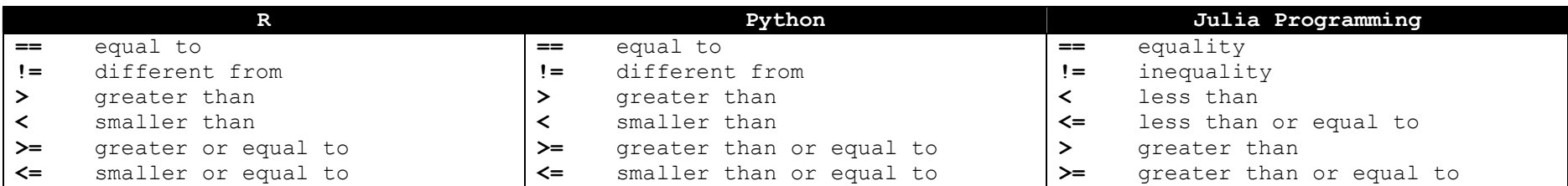

# Assignment Operators

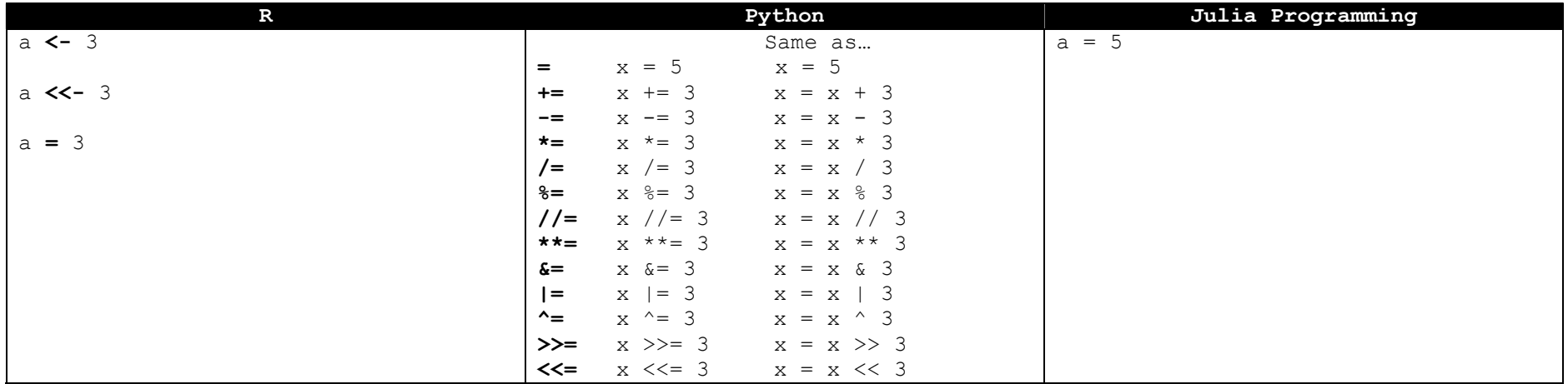

# Identity Operators

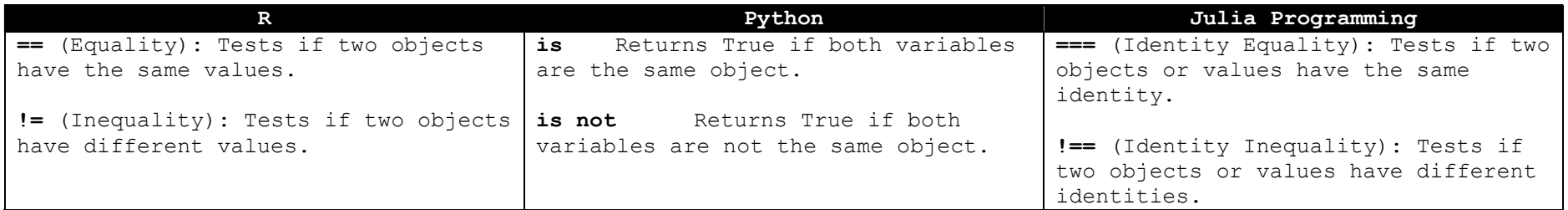

# Membership Operators

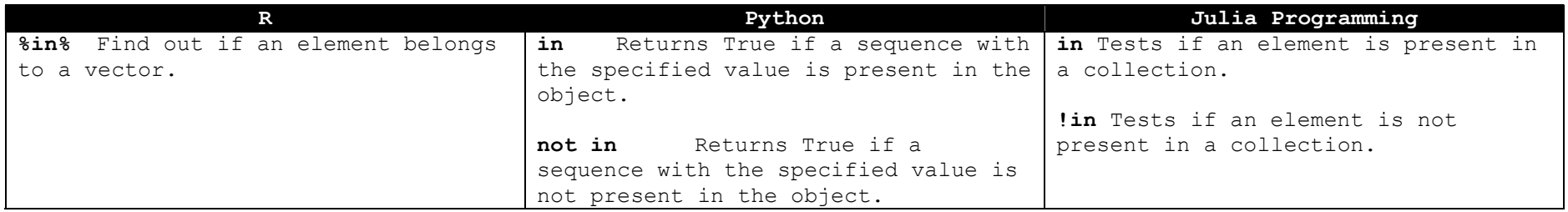

# Bitwise operators

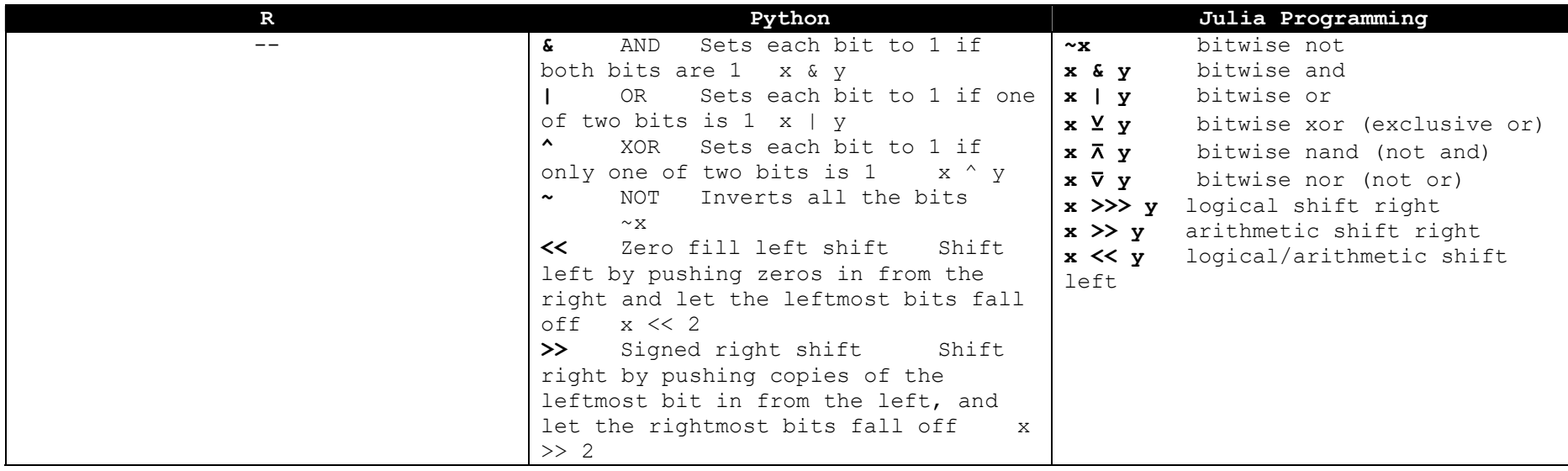

# Logical operators

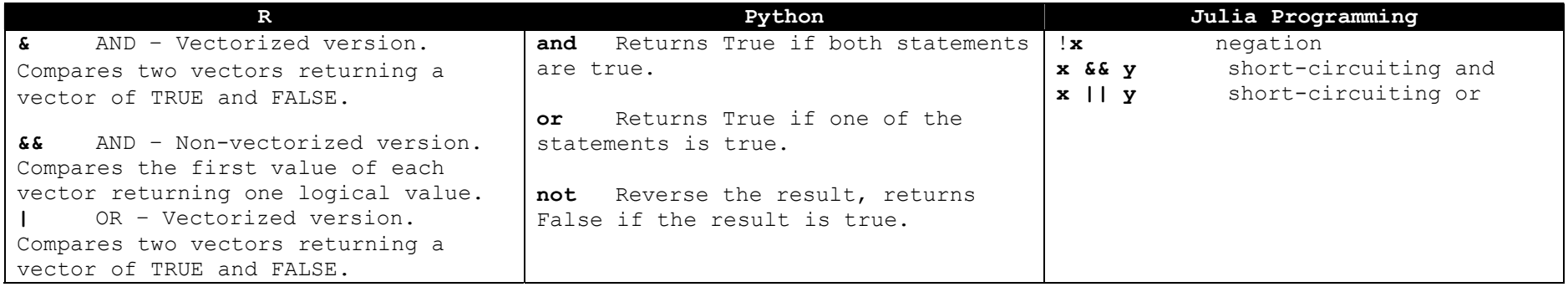

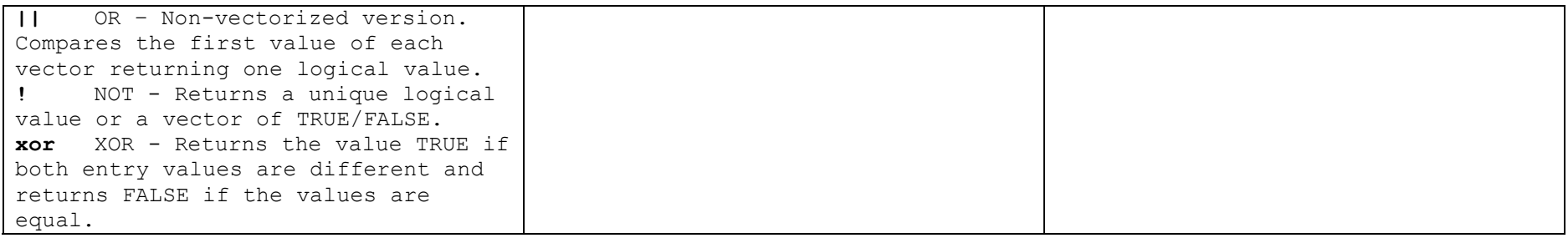

# Arithmetic operators

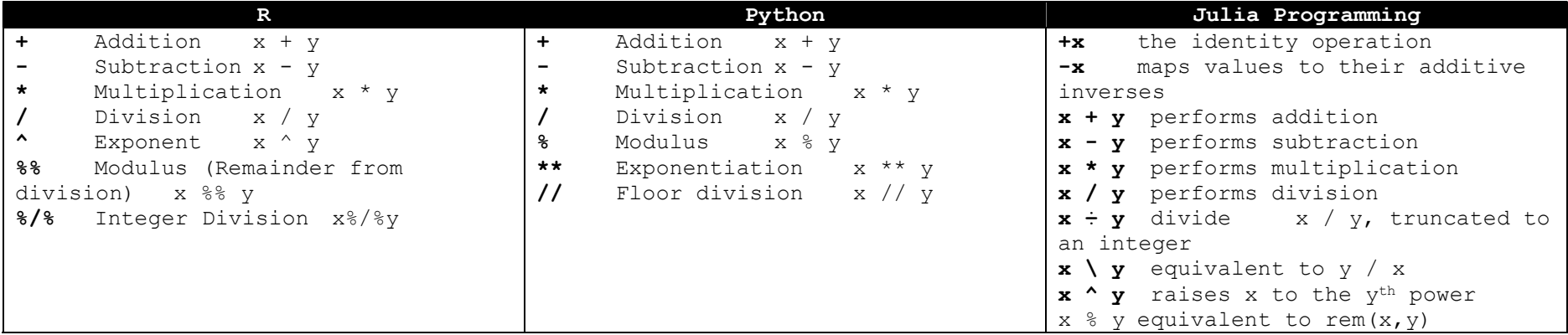

#### Create functions

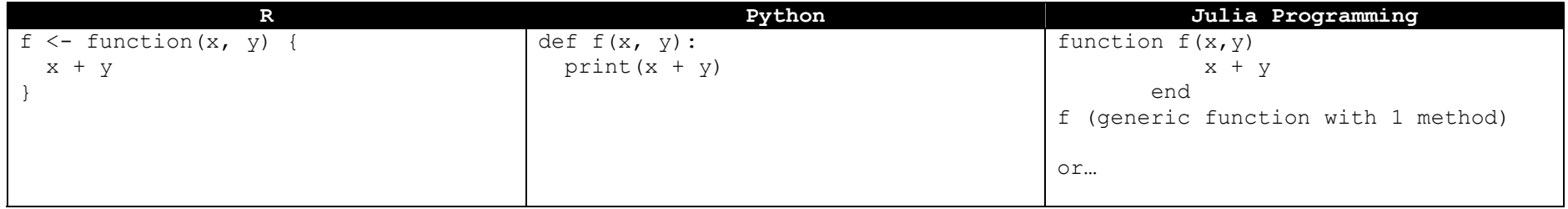

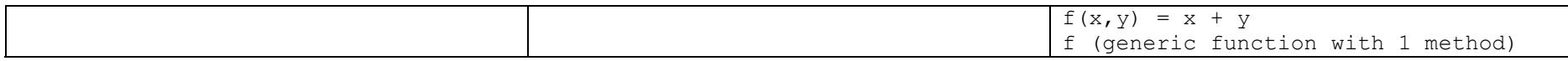

#### Control Structures and Loops

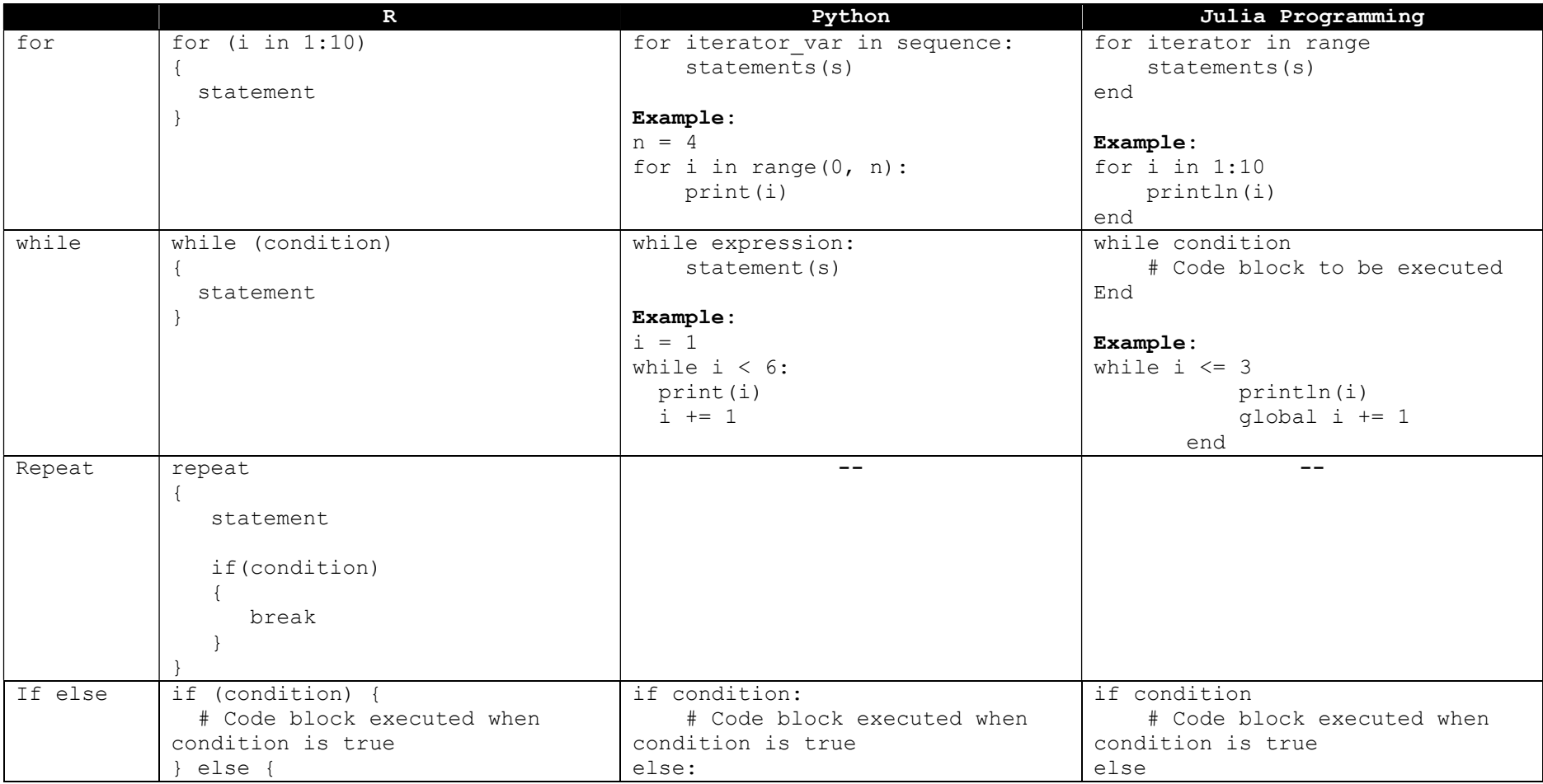

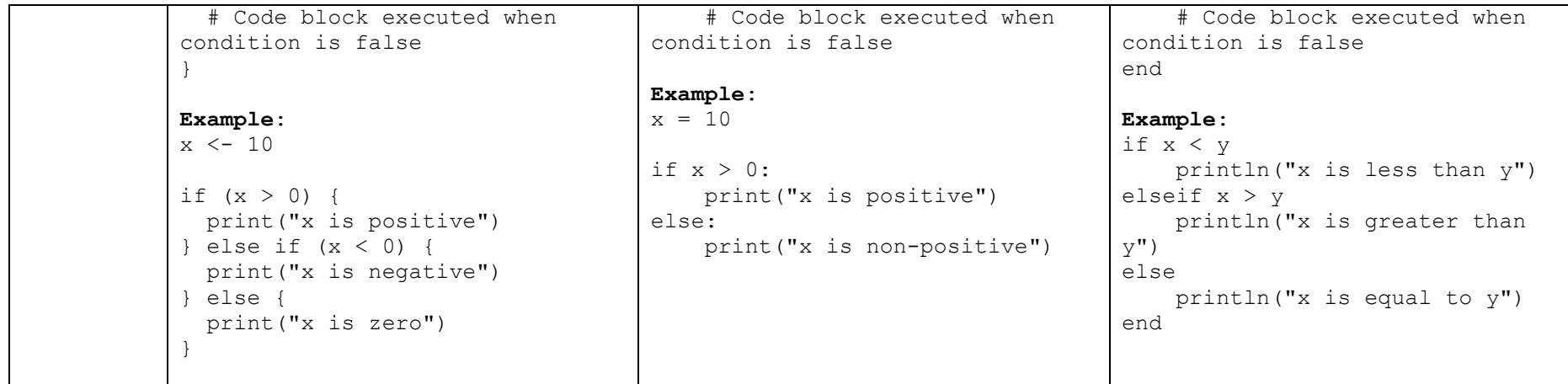

#### Useful links

#### R

https://www.w3schools.com/r/default.asp

#### Julia

https://docs.julialang.org/en/v1/

https://www.datacamp.com/cheat-sheet/julia-basics-cheat-sheet

https://cheatsheet.juliadocs.org/

https://julia.school/julia/

#### Python

https://www.w3schools.com/python/default.asp

https://docs.python.org/3/contents.html